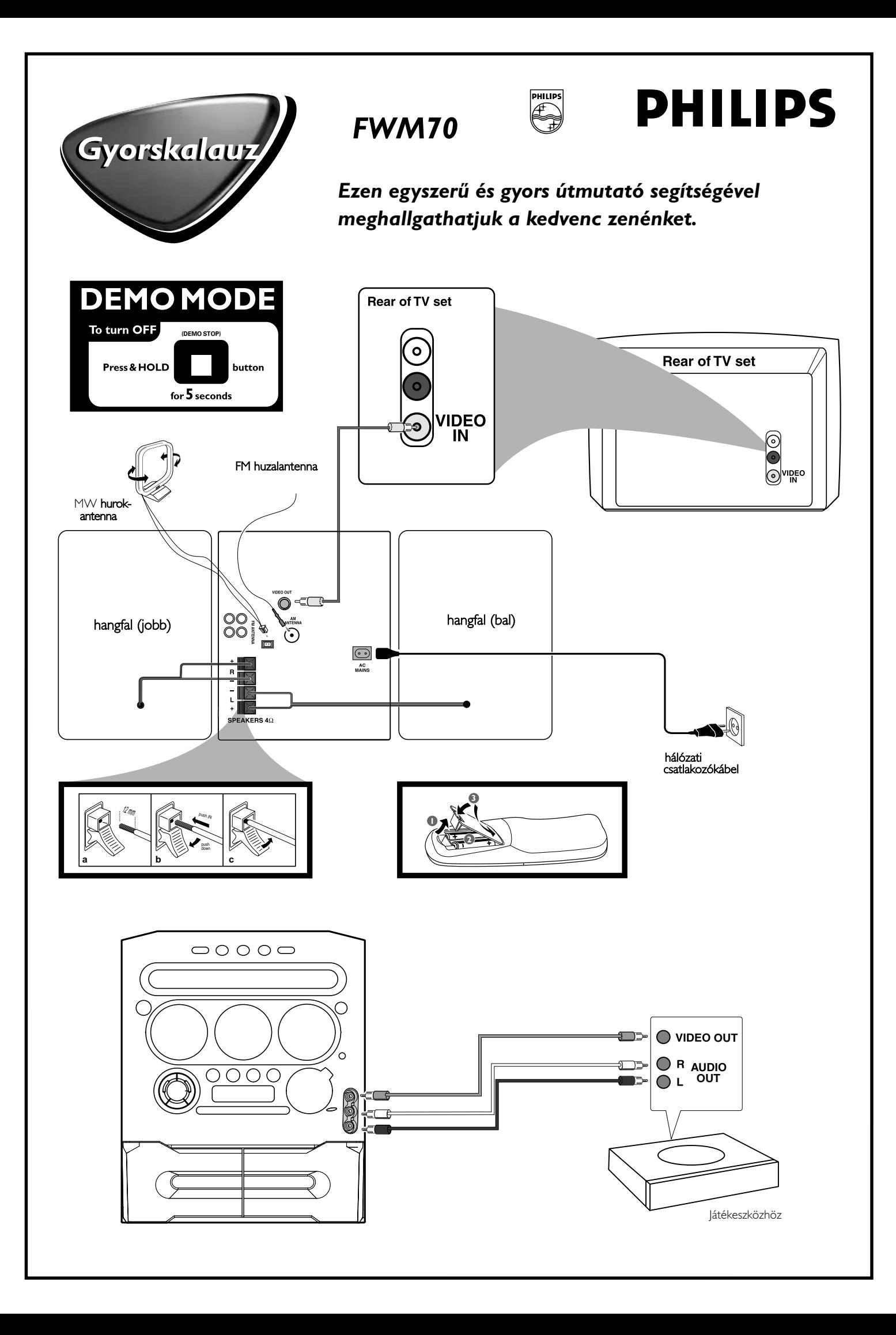

## *A részletesebb utasításokat lásd felhasználói kézikönyv következő oldalain.*

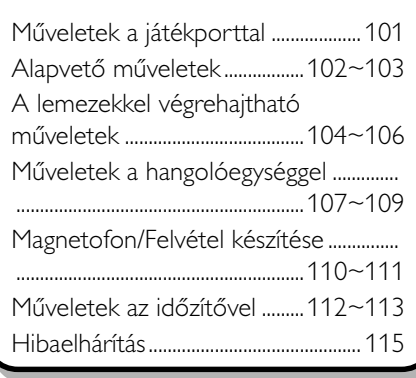

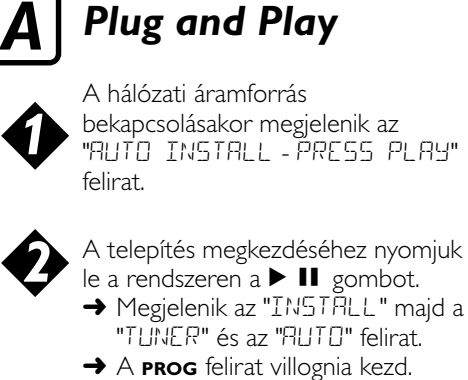

**→** Amikor minden elérhető rádióadót tároltunk, vagy felhasználtuk a 40 memóriahelyet, megszólal a legutóbb beállított rádióadó (vagy az első elérhető RDS adó).

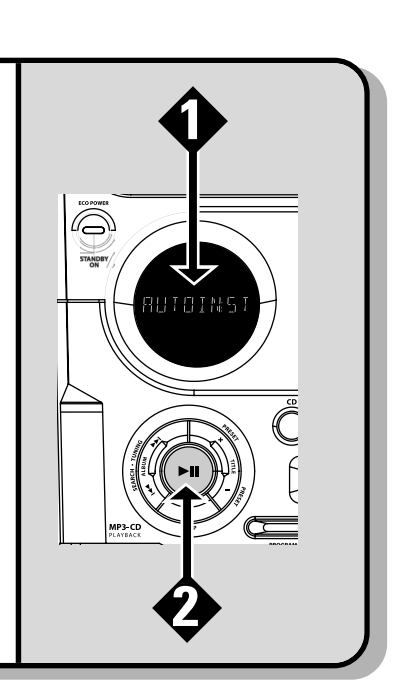

## *B Műveletek az időzítővel*

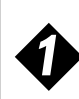

*2*

*3*

Nyomja meg és tartsa nyomva a **CLOCK•TIMER** (vagy a távirányítón a **CLK/TIMER**) gombot a központi egységen addig, amíg a kijelzőn a "SELECT CLOCK OR TIMER" üzenet meg nem jelenik.

A **–/+** o gombot megnyomva váltsa át a kijelzőt a "TIMER" üzenetre, majd a jóváhagyáshoz ismét nyomja meg a **CLOCK•TIMER** gombot.

Az ébresztés forrásának kiválasztásához nyomja meg a **CD**, **TUNER** vagy az **TAPE** gombot.

*4 5*

A 4 vagy a ¢ (órák állítása) és a **–** vagy a **+** (percek állítása) gombokat ismételten megnyomva állítsa be az ébresztés kívánt időpontját.

A beállítás tárolásához nyomja meg a **CLOCK•TIMER** gombot.

**A beállítás tárolása nélküli kilépéshez** ● Nyomjuk le a rendszeren a■gombot.

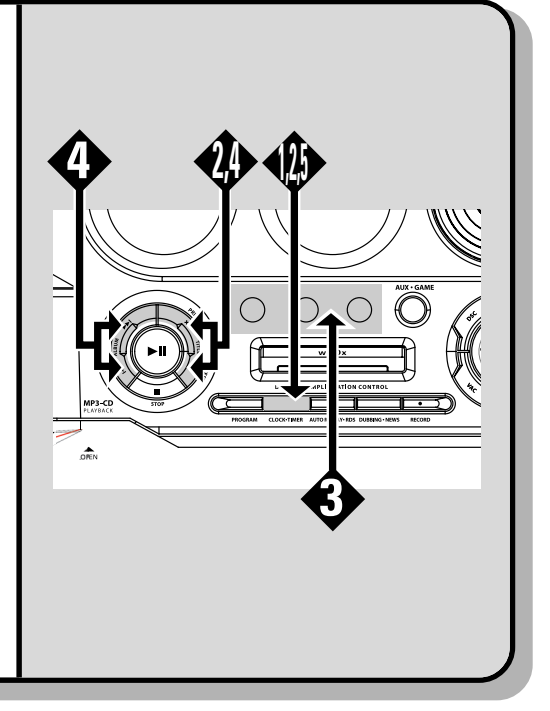

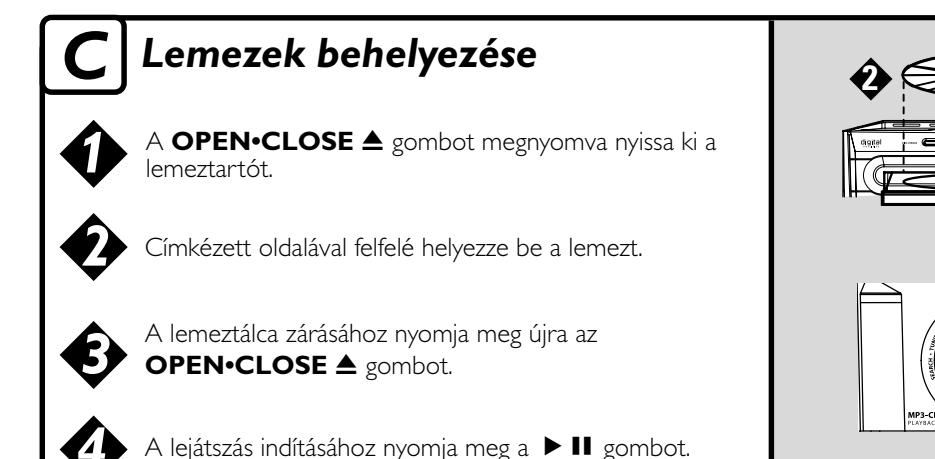

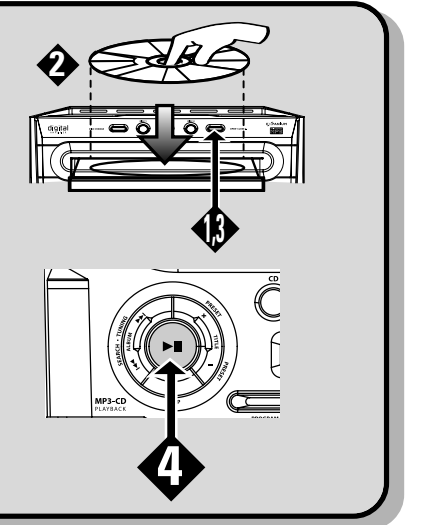